## 2011 年上海大众朗逸自动落锁设定

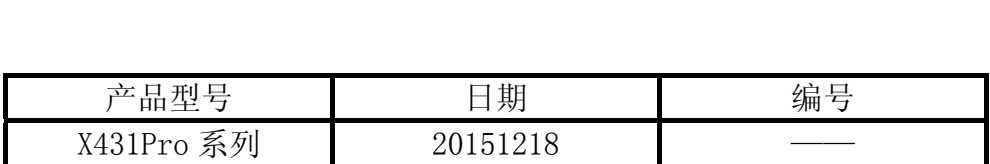

## 实测车型:

上海大众朗逸: 11 年款, 车架号: LSVAD2185B2725509 如图 1.

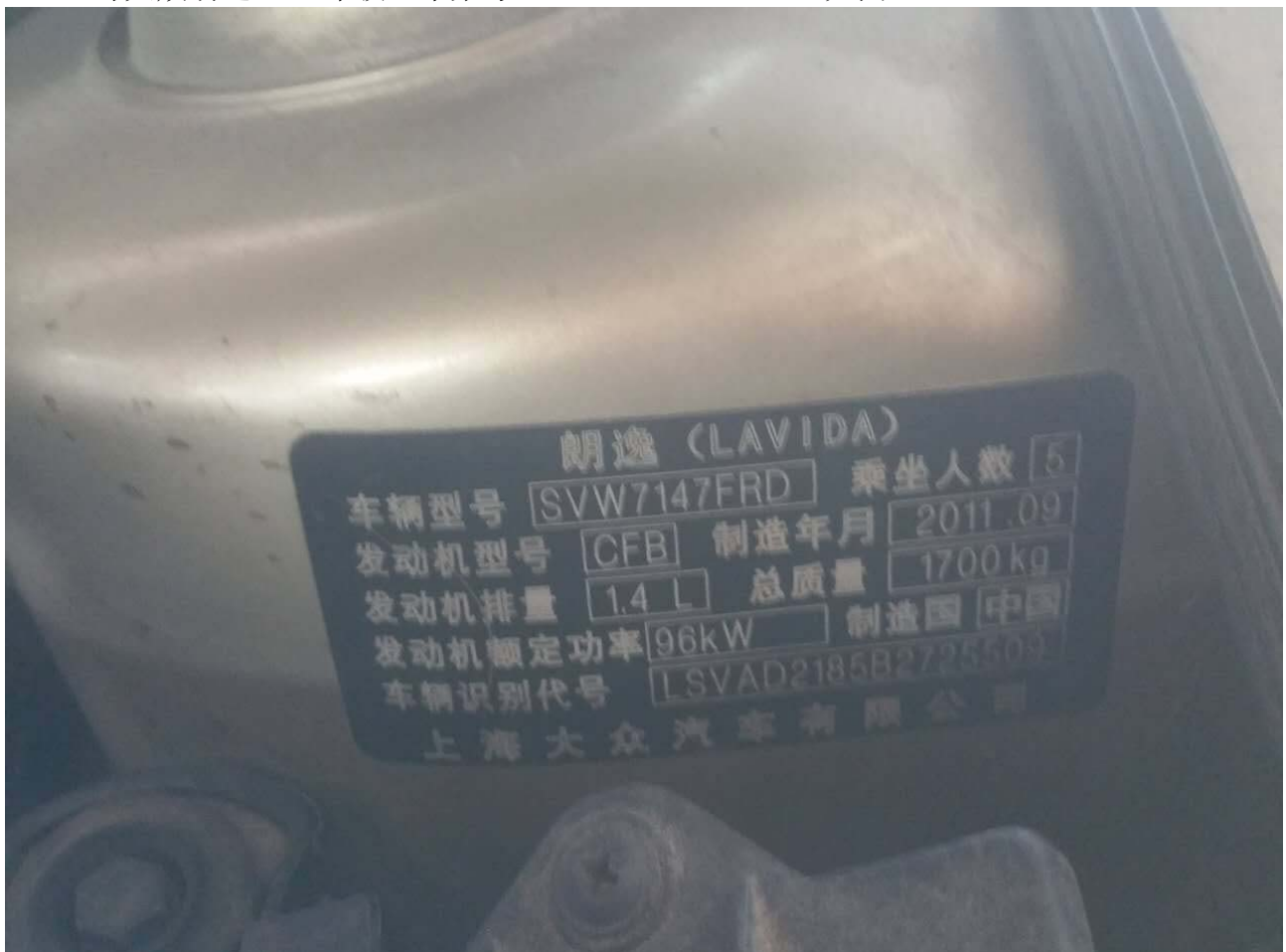

图 1

## 功能说明:

行车自动落锁设置;此项用于车辆达到一定速度时,用于锁止车门。防止车辆行驶过程 中,避免车门不小心打开。设置"断开",车辆达到一定速度时,车门不会自动锁止;设置 "接通",车辆达到一定速度时,车门自动锁止。

## 操作指引:

1). 选择"大众 V27. 71"以上版本; 2).选择系统选择,进入"09 电气中央电子设备"如图 2;

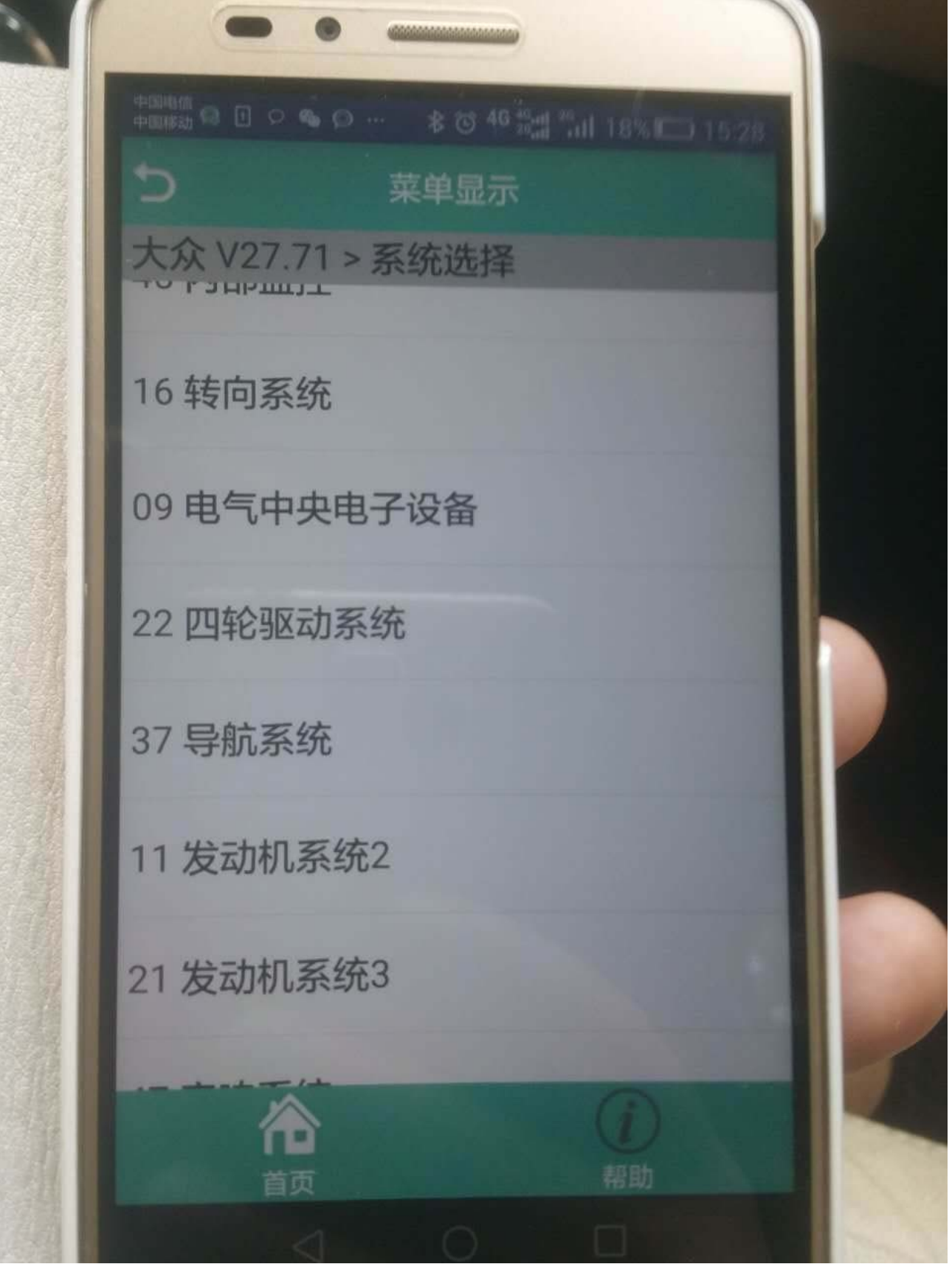

2).版本信息如下:

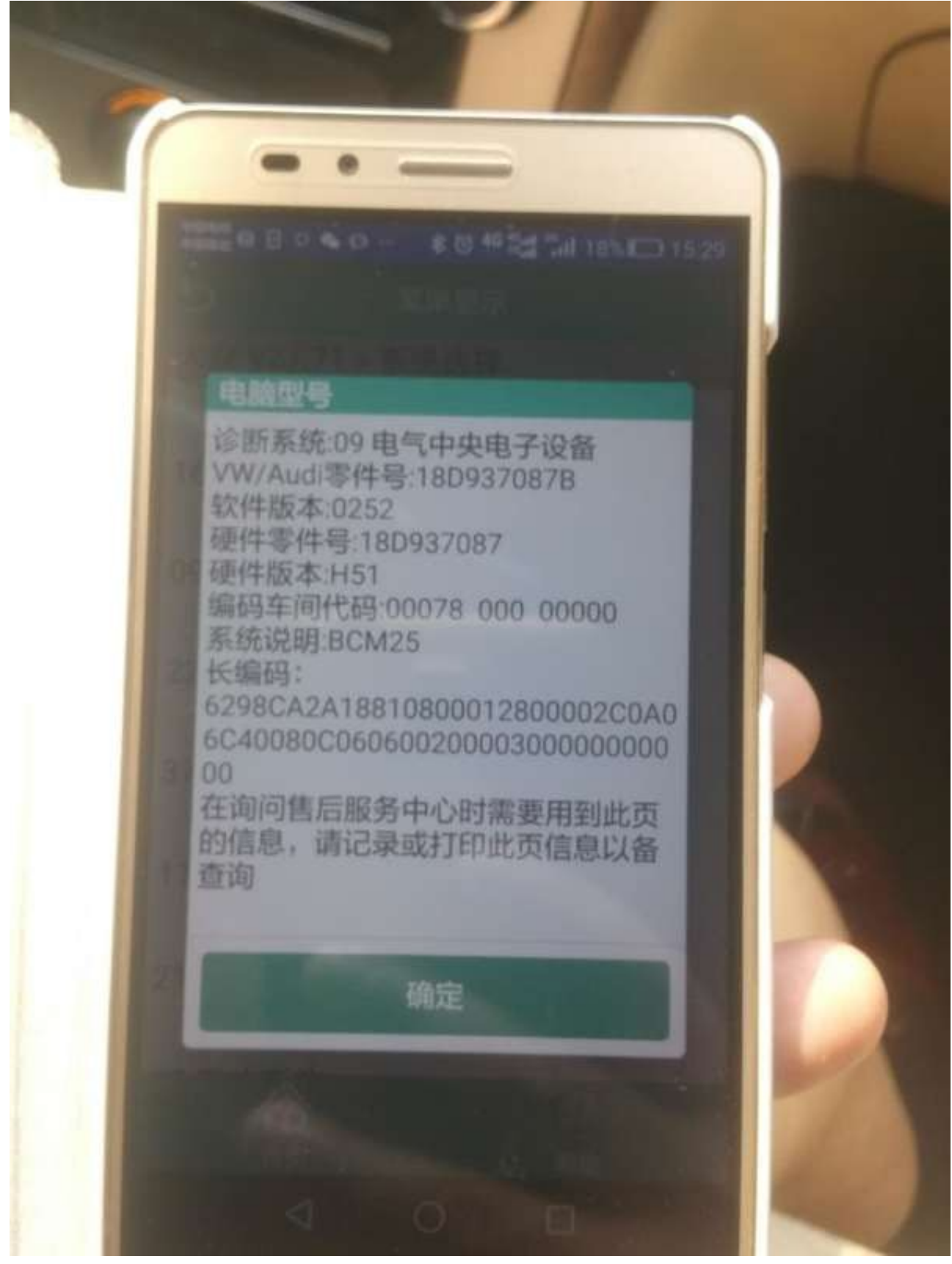

3).选择"10 通道调整匹配"如图 3;

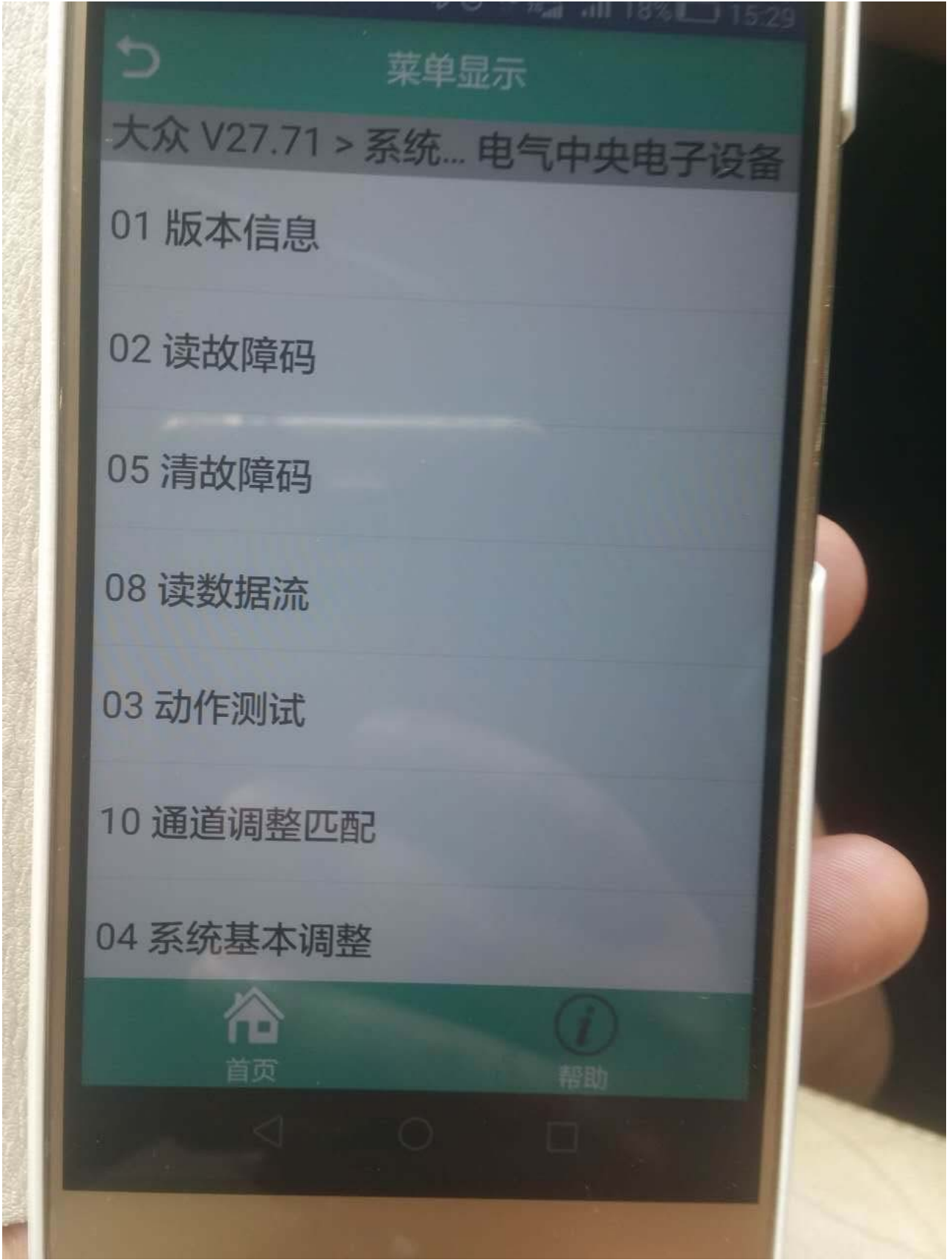

4).选择"按列表方式读取"统如图 4;

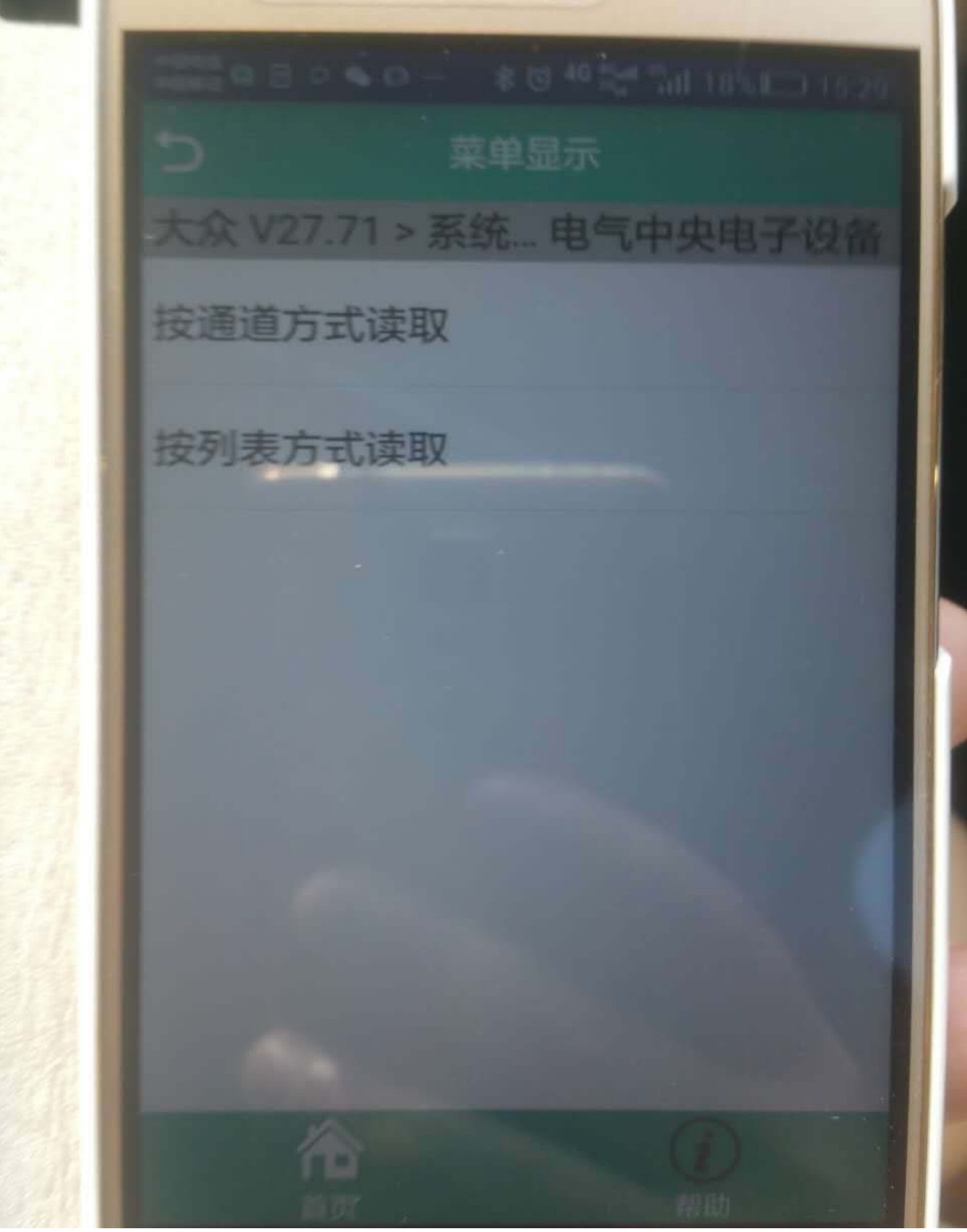

图 4

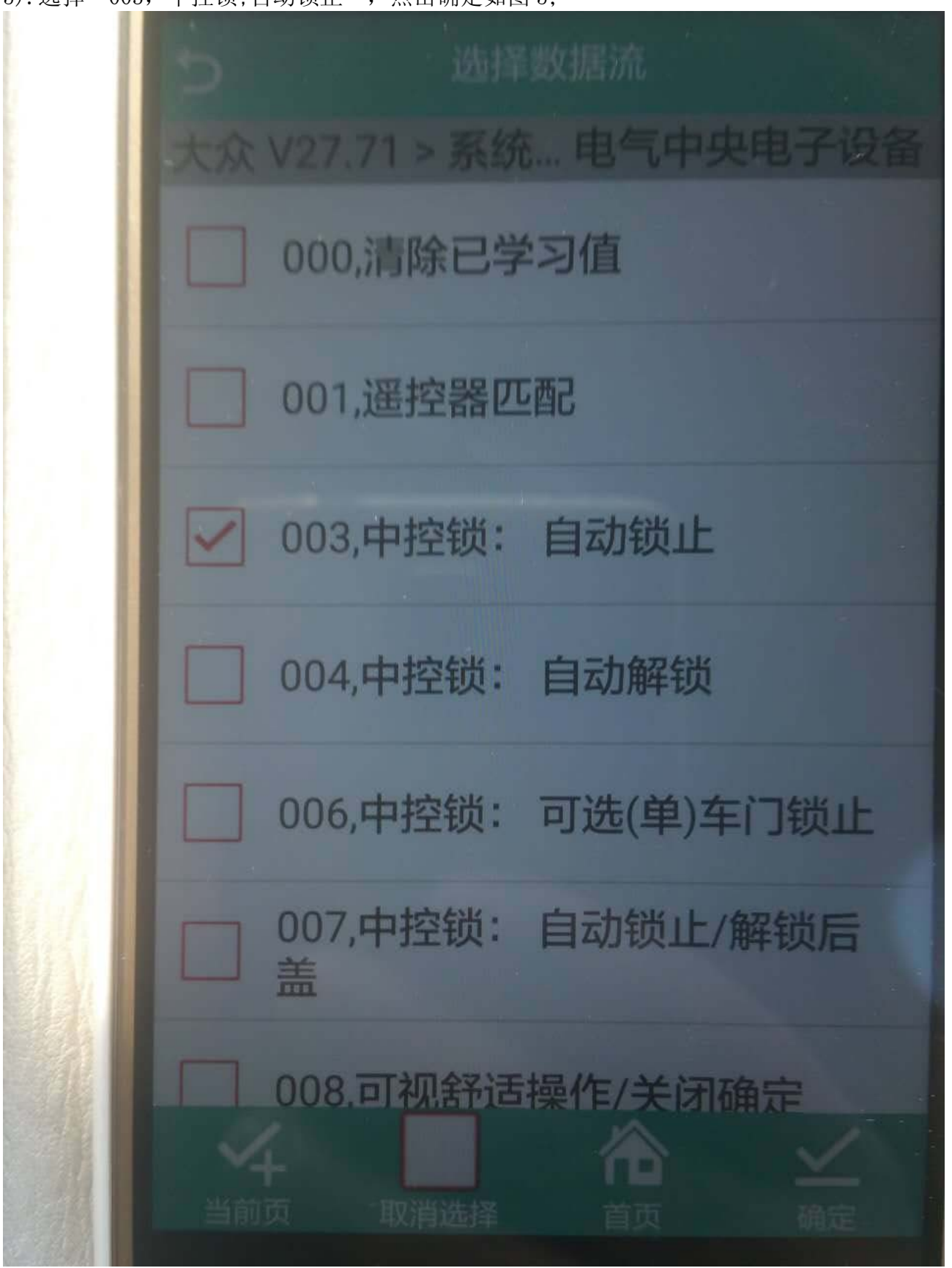

5).选择"003,中控锁;自动锁止",点击确定如图 5;

6).存储数据值为 0 表示自动上锁功能处于断开状态;存储数据值为 1 表示自动上锁功能处于 接通状态;当前存储数据值为 0 处于断开状态,点击"值+"如图 6;

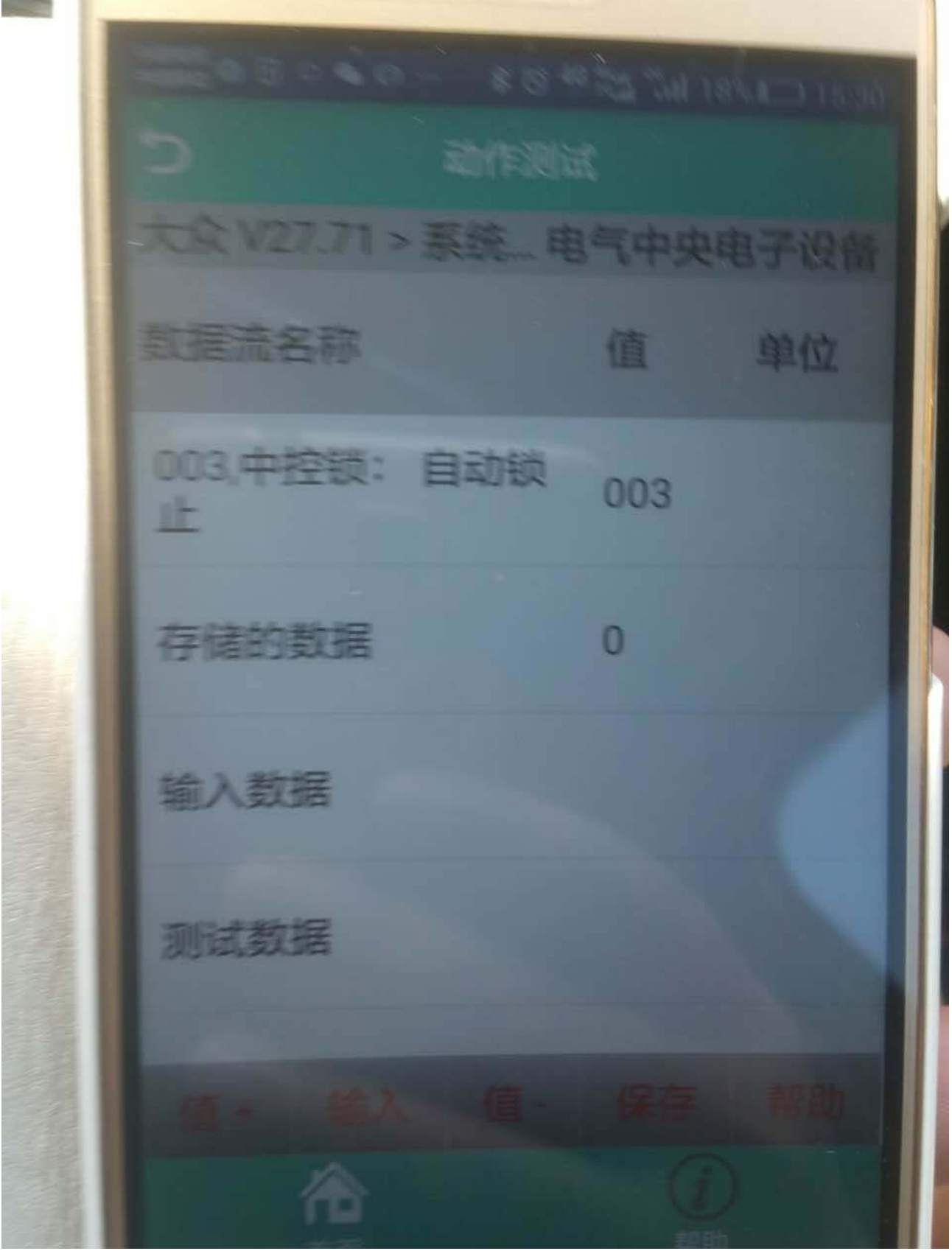

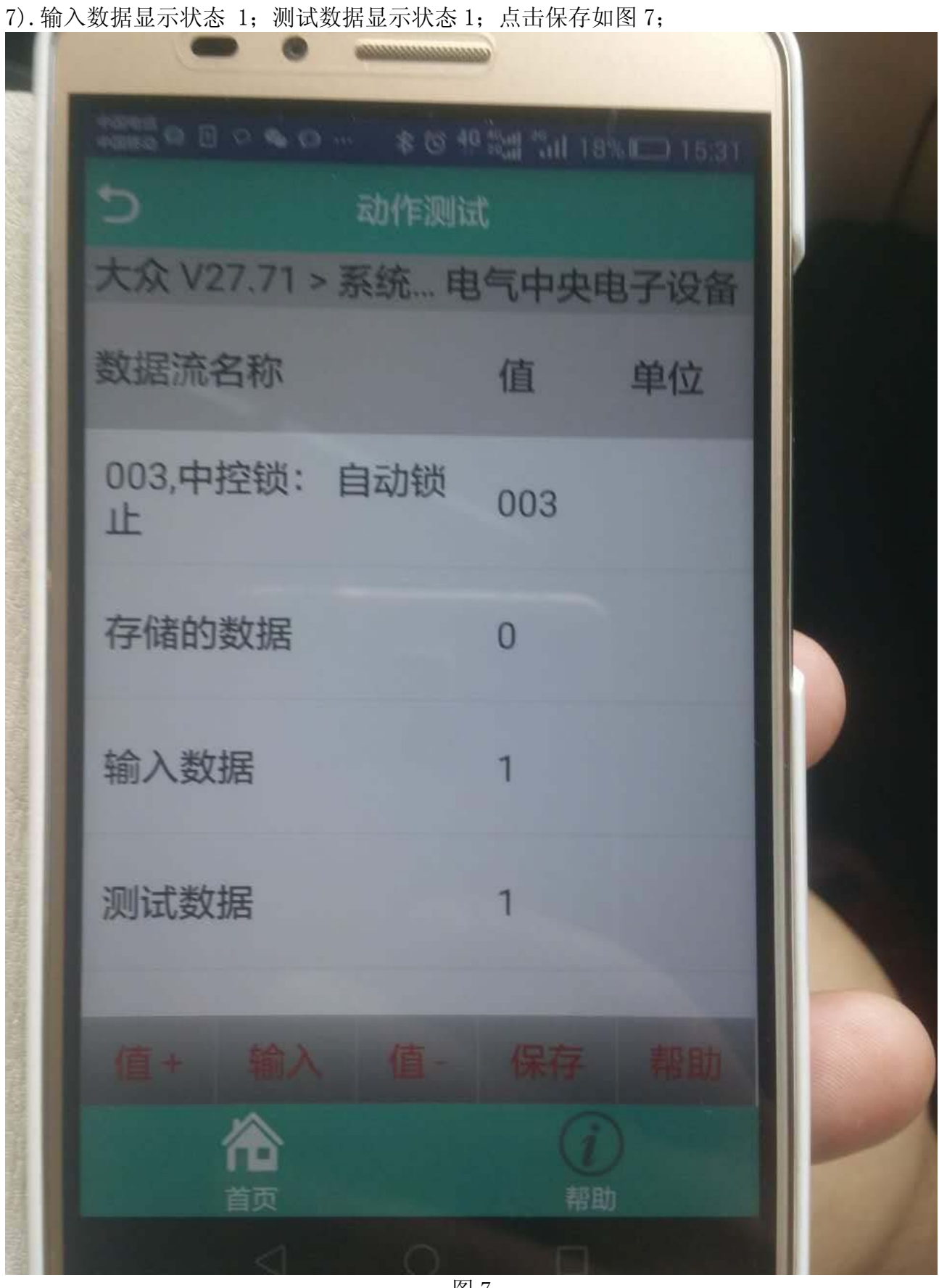

8).提示(通道匹配成功),点击确定如图 8;

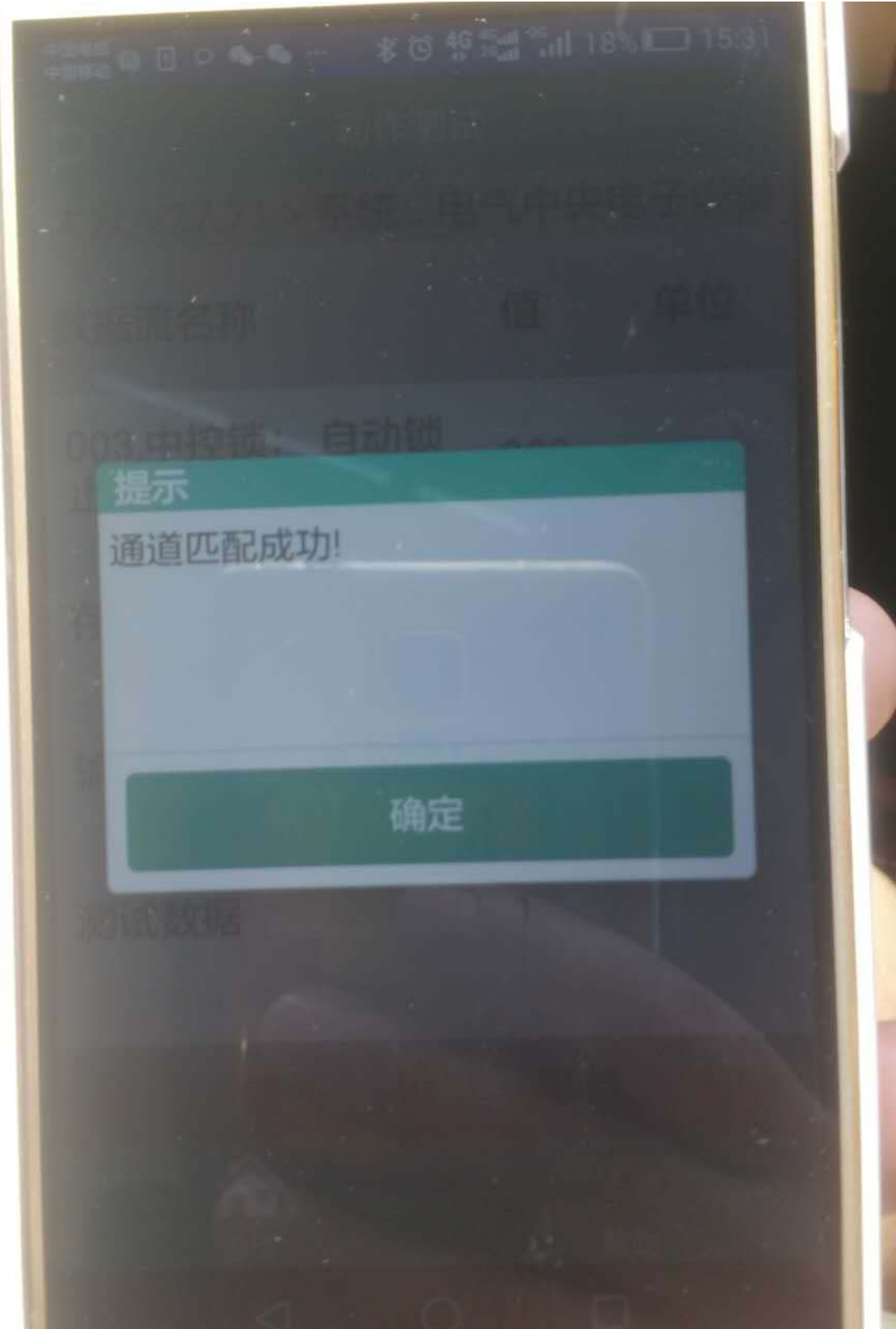

9).返回"003,中控锁";自动锁止数据值 1(由原来状态 0 切换到 1 表示自动落锁成功设置) 如图 9;

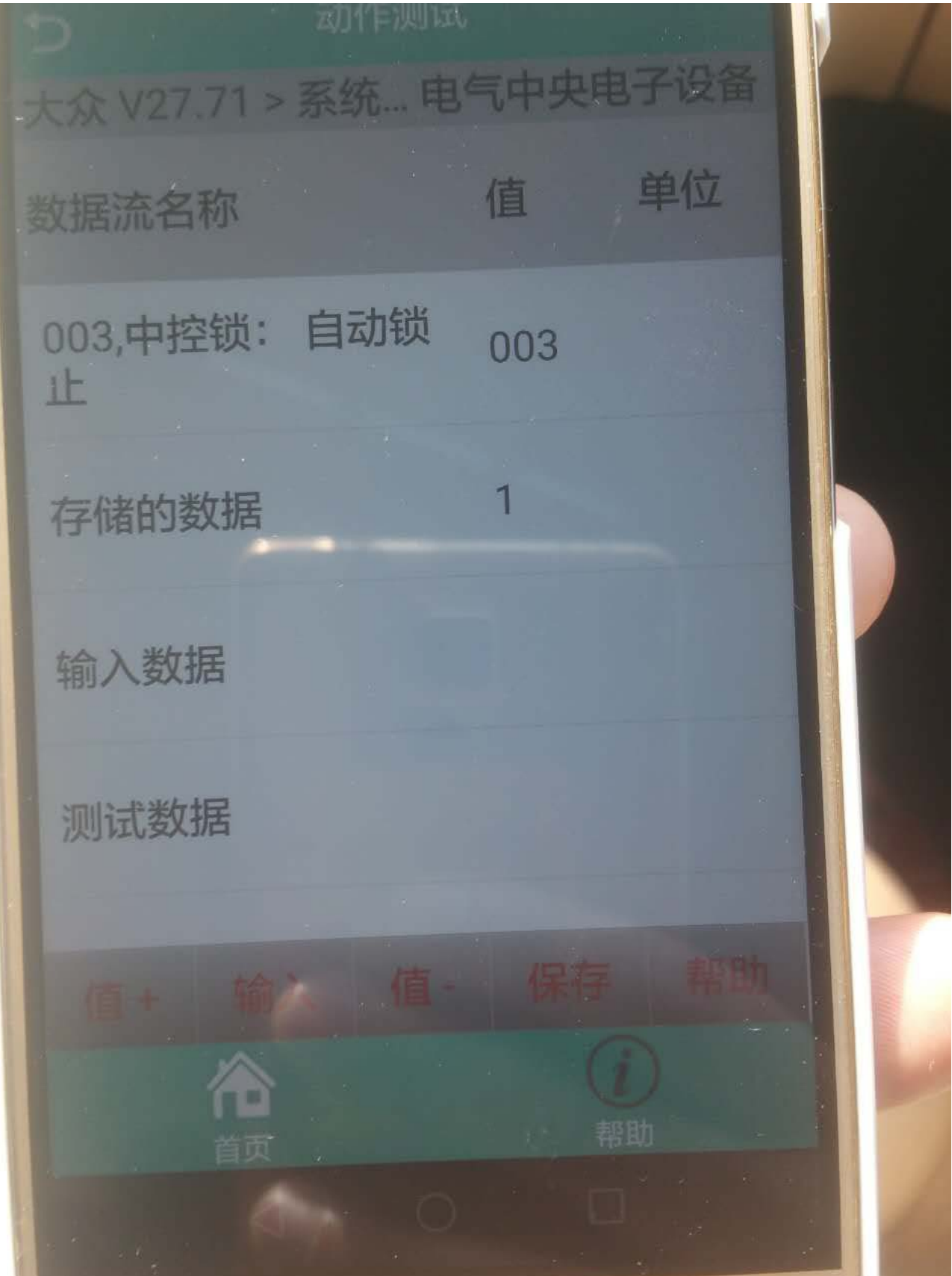